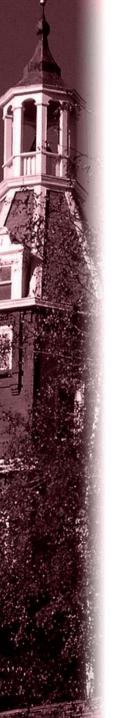

# CS4514 B07 HELP Session 1

Presented by Feng Li lif@cs.wpi.edu

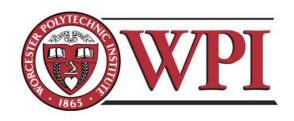

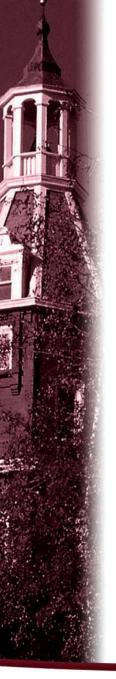

#### Outline

- · Project 1 Overview
- Unix Network Programming
  - TCP Client
  - TCP Server
- Processing commands
- · How to find help and other tips.

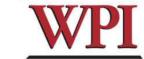

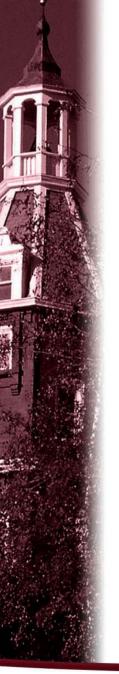

# CS4514 Project1

- Your programs should compile and work on ccc.wpi.edu computers, which are running Linux.
- Programs should be written in C or C++.
- If your program is developed on another platform or machine, you should test the software on ccc before turning in the assignment.
- · Make sure you have the correct #include in your program.

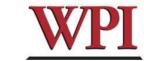

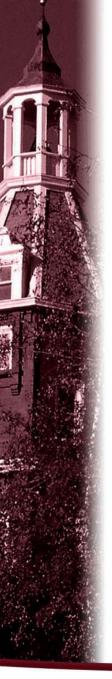

# Project 1 missions (in handout)

- · The Client:
  - 1. Reading a command from a script file or from console.
  - 2. Sending the command to the server.
  - 3. Receiving and displaying the information from the server.
  - 4. Writing the results to the log file *LClient.log.*

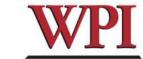

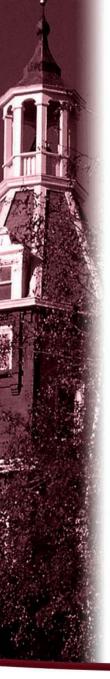

# Project 1 missions (in handout)

#### · Server:

- 1. Processing the command from the client and return the result to the client.
- 2. Maintaining the records to keep the location information.
- 3. Writing the complete database to the file *LDatabase.txt* when the server received the "quit EOF" command.

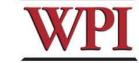

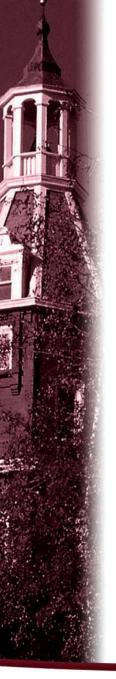

#### Outline

- · Project 1 Overview
- · Unix Network Programming
  - TCP Client
  - TCP Server
- Processing commands
- · How to find help and other tips.

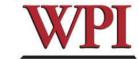

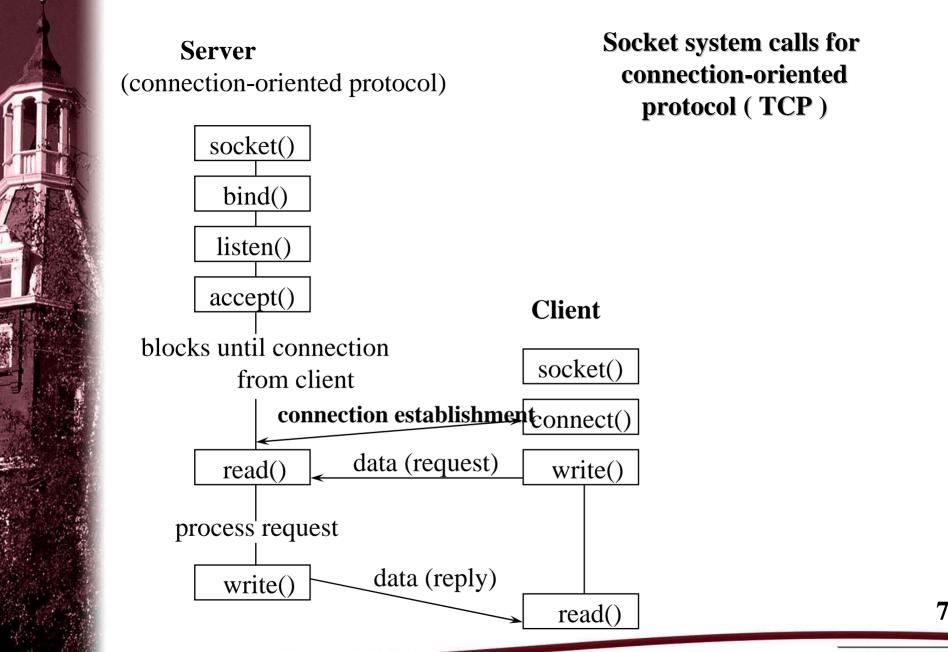

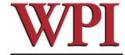

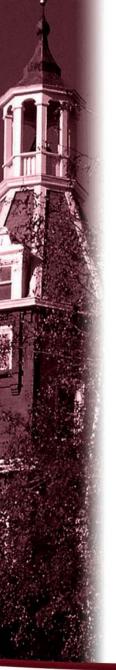

#### What Do We Need?

 Data communication between two hosts on the Internet require the five components:

{protocol, local-addr, local-process, remote-addr, remote-process}

 The different system calls for sockets provides values for one or more of these components.

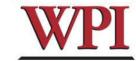

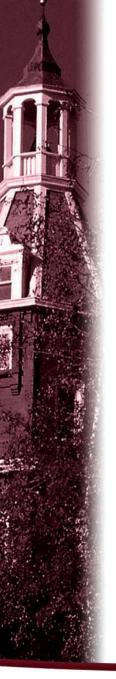

#### What Do We Need?

 The socket system call just fills in one element of the five-tuple we've looked at - the protocol. The remaining are filled in by the other calls as shown in the figure.

Connection-Oriented Server (TCP)
Connection-oriented Client (TCP)
Connectionless Server (UDP)
Connectionless Client (UDP)

| protocol | local_process | remote_process |
|----------|---------------|----------------|
| socket() | bind()        | accept()       |
| socket() | connect()     |                |
| socket() | bind()        | recvfrom()     |
| socket() | bind()        | sendto()       |

local addr. remote addr.

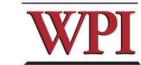

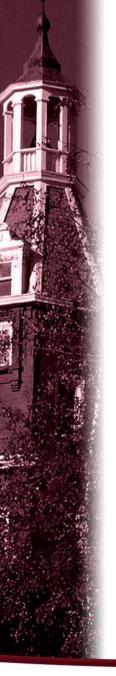

## TCP Connection (Client)

- · Connection Oriented
  - Specify transport address once at connection
- · Use File Operations
  - read() / write()

or

- · recv() / send()
- · Reliable Protocol

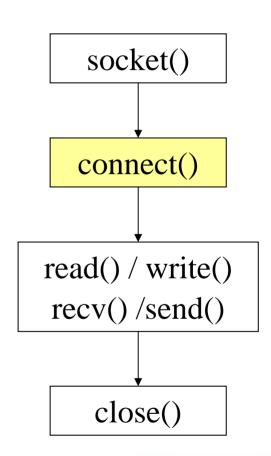

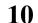

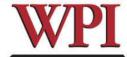

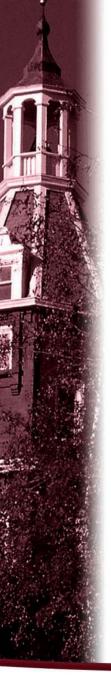

# Example: TCP Client

```
int sd;
                          /* /usr/include/netdb.h */
struct hostent *hp;
struct sockaddr_in server; /* /usr/include/netinet/in.h */
/* prepare a socket */
if ( (sd = socket(AF_INET, SOCK_STREAM, 0)) < 0 ) {
       perror( strerror(errno) );
       exit(-1);
```

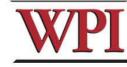

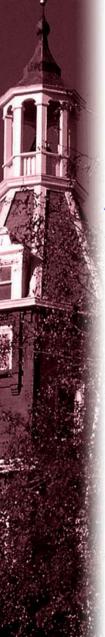

# Example: TCP Client (Continued)

```
/* prepare server address */
bzero( (char*)&server, sizeof(server) );
server.sin_family = AF_INET;
server.sin_port = htons( SERVER_PORT );
if ( (hp = gethostbyname(SERVER_NAME)) == NULL) {
       perror( strerror(errno) );
       exit(-1);
bcopy(hp->h_addr, (char*)&server.sin_addr, hp->h_length);
```

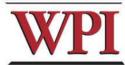

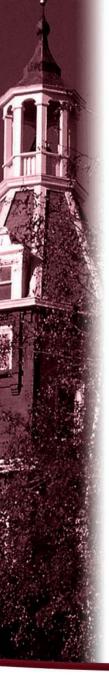

# Example: TCP Client (Continued)

```
/* connect to the server */
if (connect( sd, (struct sockaddr*) & server, sizeof(server) ) < 0 ) {
        perror( strerror(errno) );
        exit(-1);
/* send/receive data */
while (1) {
        read/write();
/* close socket */
                                                                  13
close(sd);
```

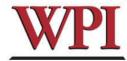

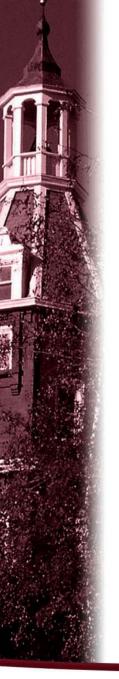

### TCP Connection (Server)

- Bind transport address to socket
- Listen to the socket
- Accept connection on a new socket

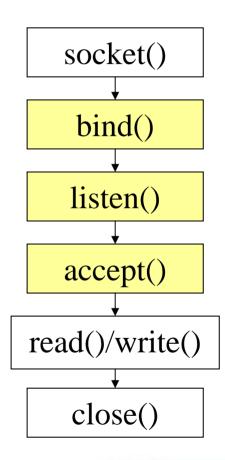

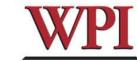

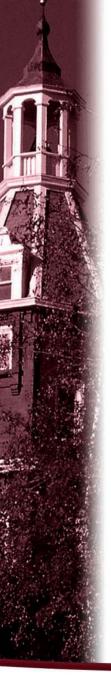

## Example: TCP Server

```
int sd, nsd;
struct sockaddr_in server; /* /usr/include/netinet/in.h */
sd = socket( AF INET, SOCK STREAM, 0 );
bzero( (char*)&server, sizeof(server) );
server.sin_family = AF_INET;
server.sin_port = htons( YOUR_SERVER_PORT );
server.sin_addr.s_addr = htonl(INADDR_ANY);
```

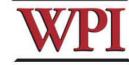

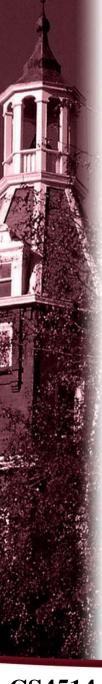

# Example: TCP Server (Continued)

```
bind(sd, (struct sockaddr*) & server, sizeof(server));
listen( sd, backlog );
unsigned int cltsize=sizeof(client);
while (1) {
 nsd = accept(sd, (struct sockaddr *) &client, &cltsize);
 read()/write();
 close( nsd );
```

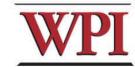

close(sd);

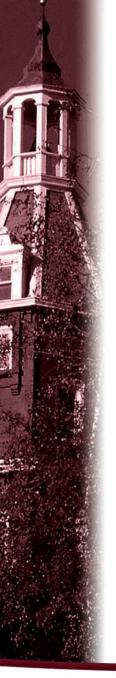

#### Outline

- · Project 1 Overview
- · Unix Network Programming
  - TCP Client
  - TCP Server
- · Processing commands
- · How to find help and other tips.

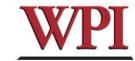

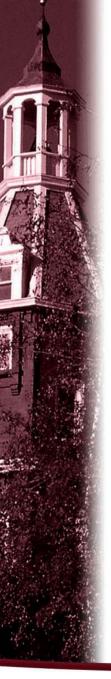

# Processing commands

- Each command triggers a communication conversion, between client and server. Then, we have
  - login
  - add
  - remove
  - quit
  - list (attn: this one is different from above commands, most complex one).

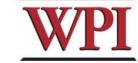

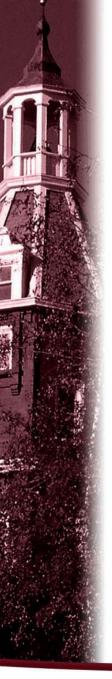

#### Commands

 In the login, add, remove, and quit commands:

The server only returns one message to the client.

• In the *list command*, The server could return multiple messages to the client.

"Each entry, which meets the search condition, is sent as a <u>separate</u> TCP message back to the Client."

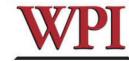

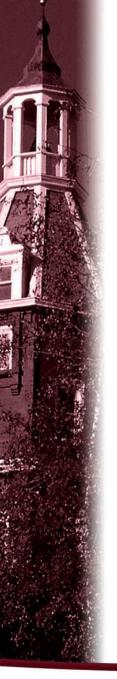

# Login Command

- · Login Command Format.

  login
- · Login Command Handling
  - For The Client: When the Client reads a login command, the client establishes a TCP connection to the Server.
  - For The Server: When the Server receives a "login", it replies "Hello!" to the client.

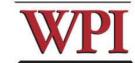

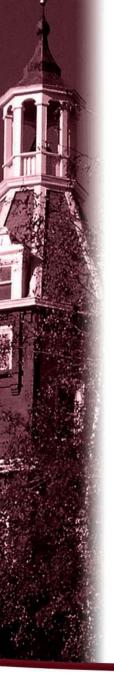

#### Add Command

Add Command Format:

add id\_number first\_name last\_name location
Notes:

- first\_name, last\_name, and location are nonblank ASCII string. For example:

Tony Smith 12\_Institute\_rd\_worcester

- id\_number is 9 digital number similar to SSN number. (example: 321654987)
- · For the Client:

reads and sends the add command to the server, and displays the result returned from server.

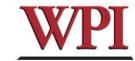

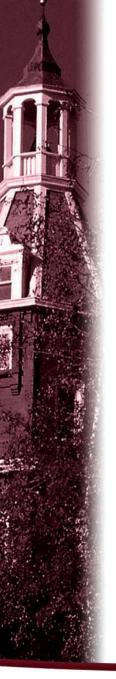

### Add Command (cont'd)

- · For the Server:
  - When the server gets the Add command, it will
    - add the four items as an entry into the location database in the proper location, and return a successful message to client.
    - If a duplicate *id\_number* is received, the server sends an error message back to the client.
    - If the command's parameter is not valid, the server returns an Error message to the client.
       For example,

Add 12033\_000 Tony Smith worcester MA

→ returns "an invalid add commands".

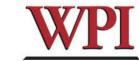

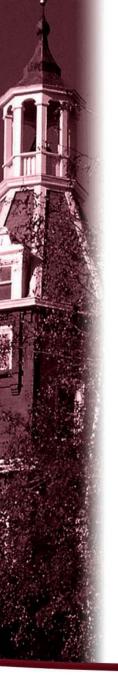

#### Remove Command

 Remove command format remove id\_number

example: "remove 123456789" is a valid command.

For the Client,
 sends the remove command to the server,
 and displays the result returned from server.

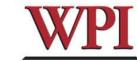

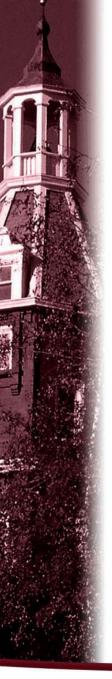

#### Remove command (cont'd)

For the Server,

When the server receives remove command, the server searches the database for a match on id\_number.

- If the *id\_number* entry exists in the database for a person, that entry is removed from the location database and a <u>success</u> message that contains the first and last name of the person removed is sent back.
- If there is not a match in the database, the server does not modify the database and sends an appropriate <u>error</u> message back to the Client.

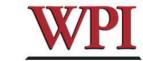

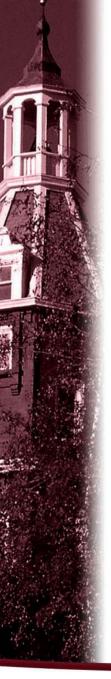

#### Quit Command

· Quit Command format:

quit [EOF]

For example, quit and quit EOF are valid commands.

- · For the Client
  - sends the quit command to the server, and when the client received the response message from server, the client know the connection will be closed.
  - If EOF is specified, the client will close the log file, and terminate.

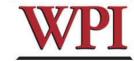

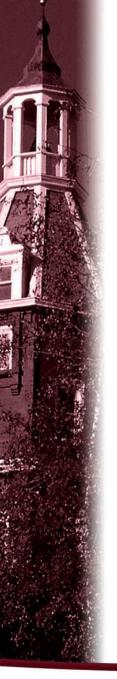

### Quit Command (Cont'd)

- · For the Server,
  - When server received quit command, it sends a response back to the Client indicating that the connection will be closed. The server returns to wait for a new connection triggered by a subsequent login request.
  - If quit EOF is received, the Server additionally writes out the complete database to the file LDatabase, txt and then terminates.

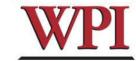

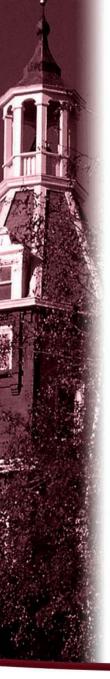

#### List Command

· List Command format

list start finish

Notes: start/finish are two 9 digit *id\_numbers* Examples:

list 000000001 123456789
 Find the entries, whose id\_number is greater than or equal to 000000001 but smaller than or equal to 123456789.

- list 123456789 123456789
   Find the entries whose id\_number is equal to 123456789.
- list 987654321 123456789
   Invalid Command. (Assume Start less than or equal to Finish)

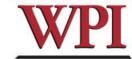

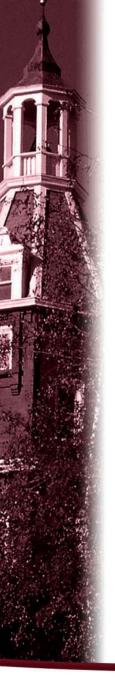

## List Command (cont'd)

#### For the Client:

Sends the command to the server, and displays the response message from the server.

#### · For the Server:

#### When received the list command:

- sends All location entries satisfying the list limits.
- sends "no such records" if there are no entries satisfying the list request.
- sends "invalid command" if the list command is in illegal format.
  - example, list 987654321 123456789, or list 123456789)

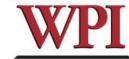

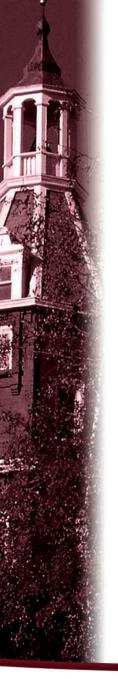

#### Outline

- · Project 1 Overview
- · Unix Network Programming
  - TCP Client
  - TCP Server
- · Processing a command
- · How to find help and other tips.

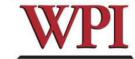

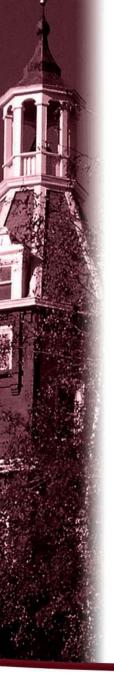

# Some Useful System Calls

Gethostbyname: map hostname to IP addr

struct hostent \*gethostbyname( char \*name )

 Getservbyname: look up service name given

struct servent \*getservbyname( const char \*servname, const char

\*protocol)

· Gethostname: get own hostname

int gethostname( char \*name, size\_t len )

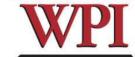

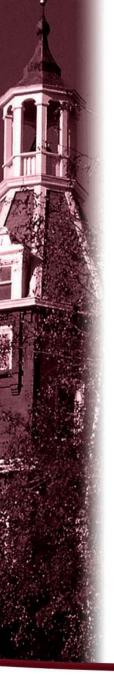

# Others Tips

Include files

```
#include <sys/types.h> #include <sys/socket.h> #include <netinet/in.h> #include <arpa/inet.h> #include <arpa/inet.h> #include <arpa/inet.h> #include <unistd.h> #include <stdio.h> #include <stdio.h> #include <errno.h> #include <stdlib.h> #include <stdlib.h> #include <stdlib.h> #include <string.h>
```

- Programming tips
  - Always check the return value for each function call.
  - Consult the UNIX on-line manual pages ("man") for a complete description.
  - Internet: Beej's Guide to Network Programming <a href="http://www.ecst.csuchico.edu/~beej/guide/net/">http://www.ecst.csuchico.edu/~beej/guide/net/</a>

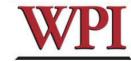

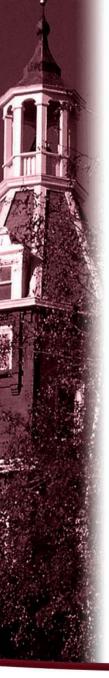

#### Server Database

There are many possible data structure choices for implementing the server data base. Two of them are:

- Linked list:
  - Easy to add/remove an entry.
- Array:

The simplest data structure.

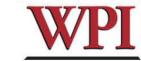

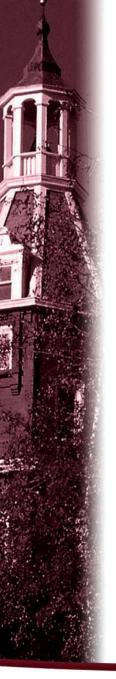

## Sorting in Database

 The server's database is sorted ascending by id\_number.

For example, (based on a linked list)

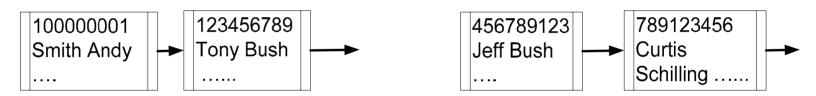

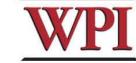

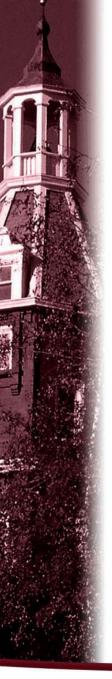

#### Case insensitive string comparison

- The case insensitive string compare functions in Linux.
  - int strcasecmp(const char \*s1, const char \*s2);
  - int strncasecmp(const char \*s1, const char \*s2, size\_t n);
  - Their usage is similar to strcmp() function.
- · An Alternative method.

Storing the information in upper case letters in server's database. (Smith → SMITH)

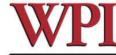

34

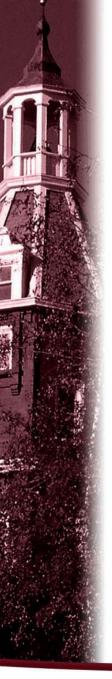

#### HELP

- Bring printouts to office hours.
- Email questions to Prof.+TA+SA (cs4514-staff@cs.wpi.edu)
- You CAN email a specific TA/SA, but do not expect immediate results, better to use the staff mailing list.
- We do have a class mailing list that could be used as a last resort.

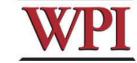

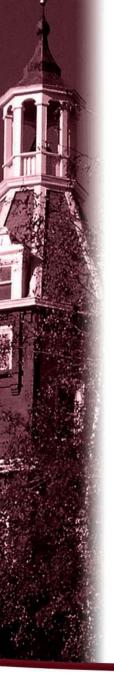

# Questions?

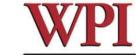

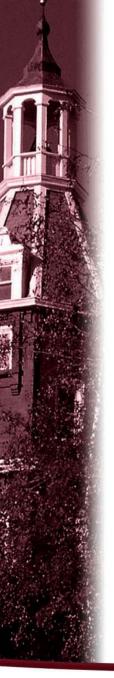

## More Tips? File and Stdio

 In Linux, a device could be treated as a file.

For example, the standard input device could be handled as a file.

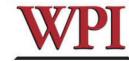